## **Organisation des donn**ACes dans les tables **Catégorie : Fiches techniques Publié par Fooups le 16/04/2005**

Avant de se la[ncer dans](https://www.frxoops.org/userinfo.php?uid=1121) la programmation proprement dite, vous aurez besoin de cr©er les tables pour le stockage des données.

Une part importante du code d©coulant de la structure de ces tables, mieux vaut partir sur des bases saines, plut t que d'Â<sup>a</sup>tre obligé en cours de route de changer la répartition des données, et Â<sup>a</sup>tre obligé de ré-écrire les requªtes et le code qui les exploite! Ce quide vous explique comment r $\tilde{A}$ ©partir les donn $\tilde{A}$ ©es dans vos tables en suivant les r $\tilde{A}^{a}$ gles de normalisation.

Vous trouverez peut-Â<sup>a</sup>tre sa lecture superflue

, dommage car il s'agir de notions essentielles. **1) Normalisation des tables** Normaliser ses tables consiste  $\tilde{A}$   $\hat{A}$  construire celles-ci selon des r $\tilde{A}^a$ gles permettant notamment ->D' $\tilde{A}$ ©viter toute duplication d'information ->D'accéder aux données de maniêre unique et rationnelle. Cette normalisation est importante car elle apporte :  $-$  ->des requ $\tilde{A}$ <sup>a</sup>tes plus simples  $\tilde{A}$   $\tilde{A}$   $\tilde{A}$   $\tilde{C}$ crire, ->des données plus facilement accessibles ; ->une meilleure intégrité des données ; ->la diminution des erreurs lors de l'insertion ou de la suppression de nouvelles Il s'agit de rªgles de bon sens, que l'on applique peut-ªtre sans le savoir, mais leur formalisation permet de vérifier que vos tables respectent ces rêgles. Il existe 5 formes normales, mais nous ne traiterons que les 3 premi<sub>A</sub><sup>a</sup>res qui sont les plus importantes. 2) PremiA<sup>a</sup>re forme normale Cette rÂ<sup>a</sup>gle chiem **B**S de chaque table doivent ªtre ¢Â¢a € šÂ¬Â (Å "atomiques', c'est Â dire qu'on

ne peut pas les dA©composer.

Exemple d'une table (non conforme) d'un carnet d'adresse :

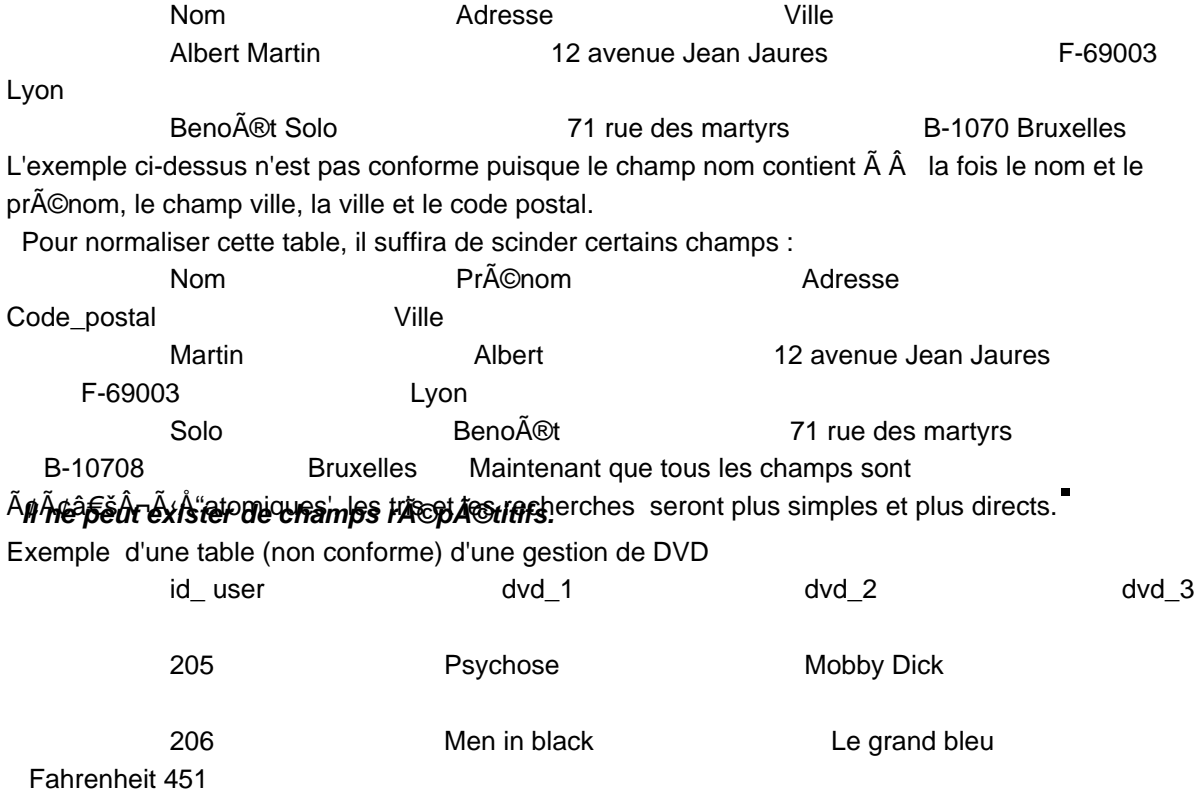

207 Les choristes

Cette table n'est pas conforme puisqu'elle contient des champs r©p©titifs. Il faudra donc la scinder en 2 tables :

### **Table 1**

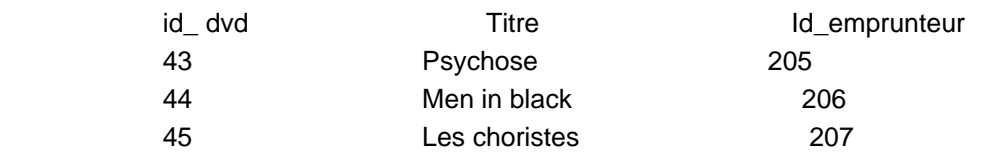

## **Table 2**

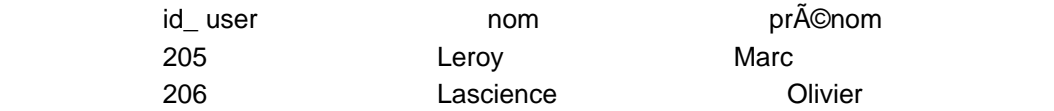

## Chaque chat R<sub>p</sub> doit avoir une sighffication pr©cise et constante dans le temps.

Exemple d'une table (non conforme) de gestion de la production d'une ferme

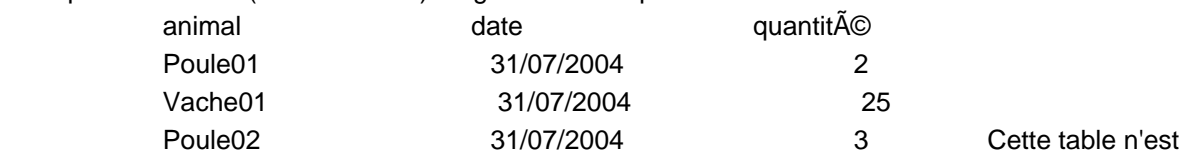

pas conforme puisque le champ quantité peut représenter des litres de lait ou des nombres d'oeufs. Pour Â<sup>a</sup>tre conforme Â la norme, il faudrait avoir une table pour les poules, une table pour les vaches, mais cette normalisation a ses limites, car si cette ferme produit ©galement des quintaux de blé, des tonnes de fourrage, ââ'¬Ã,¦ Une solution simple (mais non rigoureusement conforme) consiste  $\tilde{A}$   $\hat{A}$  rajouter un champ unit $\tilde{A}$ ©. **3) Seconde forme normale** Le respect de la seconde forme normale est ©galement important, mªme si sa d©finition peut P46thes de la totalitîis non-clé doivent ªtre totalement dépendantes de la totalité

# **de la clé primaire**  $\hat{\mathsf{A}}$  a $\tilde{\mathsf{A}}$ Crant les heures des ouvriers d'un atelier

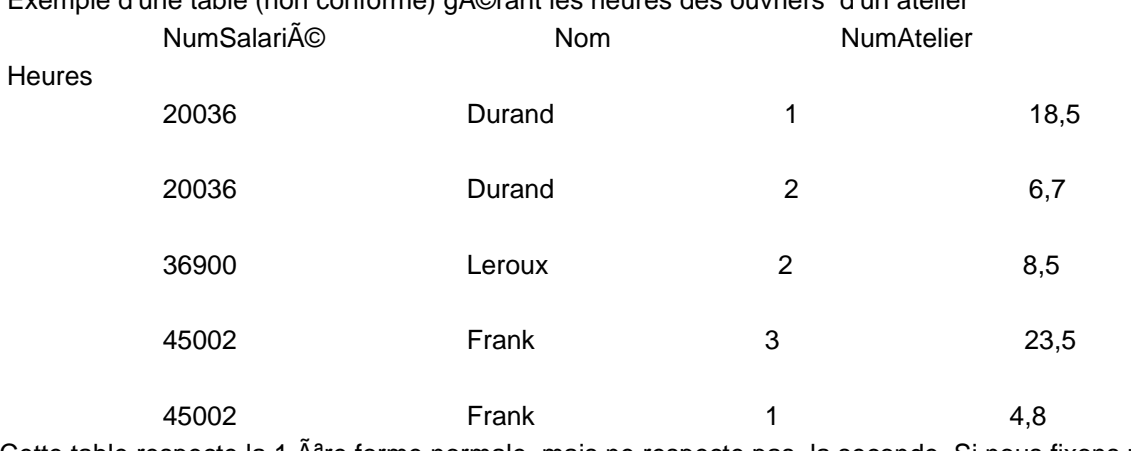

Cette table respecte la 1 A<sup>a</sup>re forme normale, mais ne respecte pas la seconde. Si nous fixons p.ex. la clef primaire NumSalarié + NumAtelier, le champ (non-clef) heures est bien en totale  $d\tilde{A}$ ©pendance de la clef primaire, puisqu' $\tilde{A}$   $\hat{A}$  partir de cette clef, nous pouvons isoler un compte

d'heures unique pour le couple NumSalarié + NumAtelier. Par contre nous ne pouvons pas le faire pour le champ (non-clef) Nom, qui ne d©pend que d'un morceau de la clef primaire. Vous n'avez pas tout compris ? Regardez comment ci-dessous comment cette table a ©t© scind©e pour Â<sup>a</sup>tre normalisée.

### **Table 1**

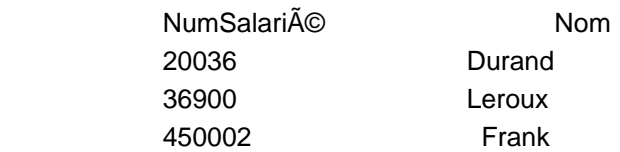

### **Table 2**

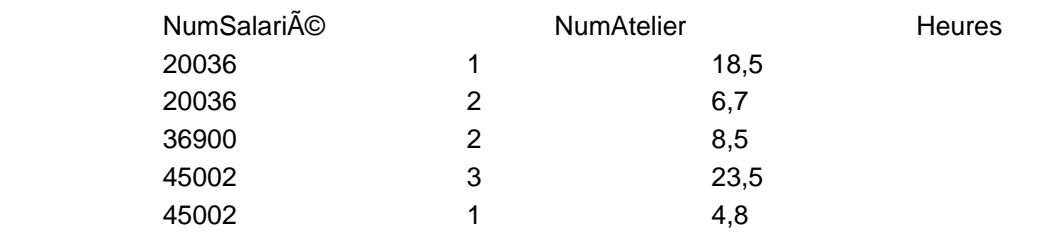

Clef primaire : Numsalari $\widehat{A}$  (Clef primaire : NumSalari $\widehat{A}$  + Numatelier Deux avantages : - > on ©vite ainsi la duplication de renseignements (le nom du salari $\tilde{A} \otimes$  n'appara $\tilde{A} \otimes t$  plus qu'une seule fois) ->on peut d $\tilde{A} \otimes t$ ruire des enregistrements d'heures sans conséquence sur les informations relatives au salarié 4) TroisiÃ<sup>a</sup>me forme

**nglie alfabricain champ non-cl**© ne doit Â<sup>a</sup>tre en d©pendance transitive avec la cl© primaire. Autrement dit, si la valeur d'un champ « non-clé » peut Â<sup>a</sup>tre déduite de la valeur d'un autre champ  $\hat{A}^*$  non-cl $\hat{A} \odot \hat{A}^*$  alors sa relation  $\tilde{A}$   $\hat{A}$  la cl $\tilde{A} \odot \hat{B}$  primaire est transitive (puisqu'elle transite par un autre champ) et la table n'est pas dans la troisi $\tilde{A}^{\text{a}}$ me forme normale. Exemple d'une table (non conforme) gérant les employés d'une entreprise :

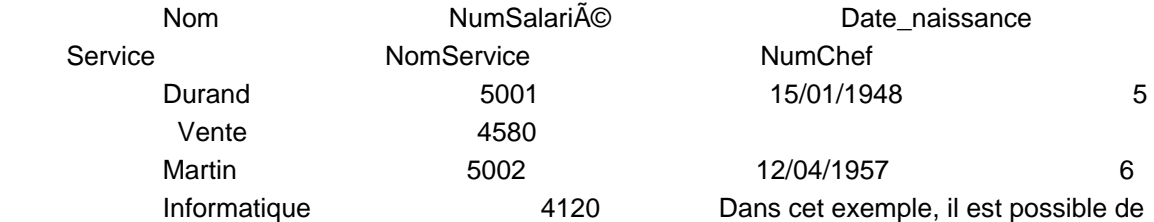

d $\widetilde{A}$ ©terminer le nom du service et le code salari $\widetilde{A}$ © de son chef uniquement  $\widetilde{A}$   $\hat{A}$  partir du code service qui est un champ  $\hat{A}$ « non-clef  $\hat{A}$ ». Quels sont les risques ? Si nous supprimons tous les employ©s d'un service donné, lors de la suppression du dernier enregistrement nous perdrons également les informations concernant le service lui-même (nom du service et n° du chef). De la mªme fa§on, si on crée le nouveau service dans l'entreprise, nous ne pourront pas l'ajouter tant qu'il n'y aura pas un salari $\tilde{A} \mathbb{O}$  affect $\tilde{A} \mathbb{O}$   $\tilde{A}$   $\hat{A}$  ce service. La solution passe par un d $\tilde{A} \mathbb{O}$ coupage de la table en deux autres tables répondant chacune aux 3 premiêres formes normales.

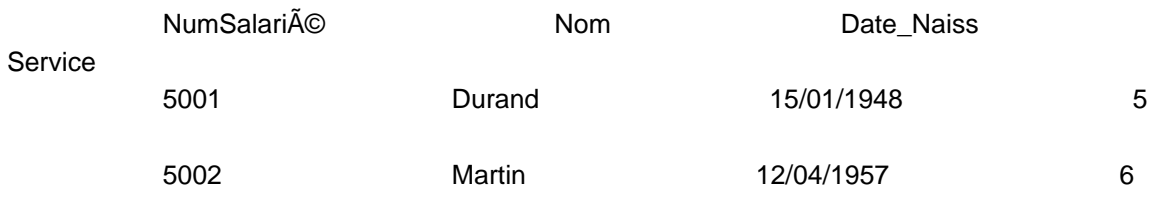

## **Table 2**

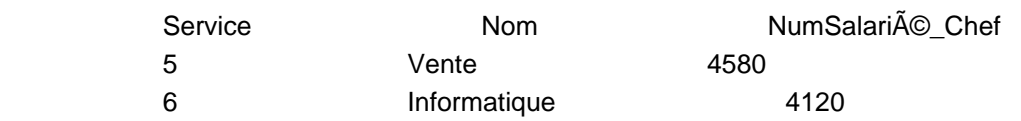